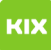

## Mir wird eine Seite mehr beim Drucken berechnet.

## 20.05.2024 05:47:26

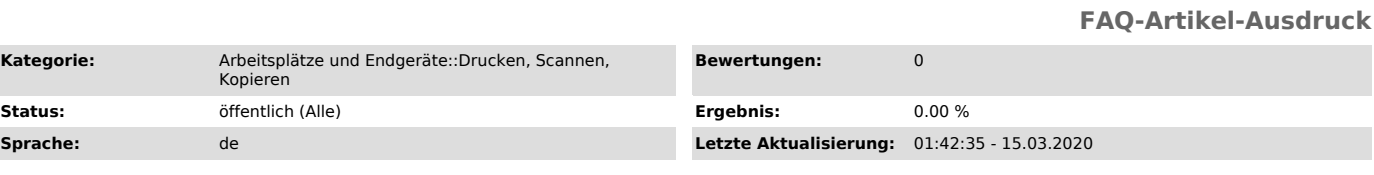

*Symptom (öffentlich)*

Ich habe 1 Seite gedruckt und 2 Seiten wurden berechnet.

*Problem (öffentlich)*

*Lösung (öffentlich)*

Die Trennseite/Deckseite (farbiges Blatt mit dem Benutzername) wird als zusätzliche Seite mitberechnet.